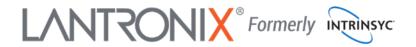

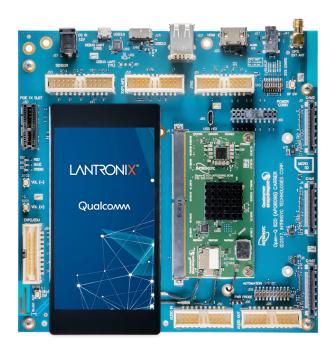

Open-Q™ 820 Development Kit for Qualcomm™ APQ8096 Processor User Guide Your use of this document is subject to and governed by those terms and conditions in the Intrinsyc Purchase an Open-Q Development Kit Based on Qualcomm™ APQ8096 Series Processor and Software License Agreement for the Open-Q Development Kit Based on Qualcomm™ APQ8096 Series Processor, which you or the legal entity you represent, as the case may be, accepted and agreed to when purchasing an Open-Q Development Kit from Intrinsyc Technologies Corporation. ("Agreement"). You may use this document, which shall be considered part of the defined term "Documentation" for purposes of the Agreement, solely in support of your permitted use of the Open-Q Development Kit under the Agreement. Distribution of this document is strictly prohibited without the express written permission of Intrinsyc Technologies Corporation and its respective licensors, which they can withhold, condition or delay in its sole discretion.

Lantronix is a trademark of Lantronix, Inc., registered in the United States and other countries. Intrinsyc is a trademark of Intrinsyc Technologies Corporation, registered in Canada and other countries.

Qualcomm® and Snapdragon are trademarks of Qualcomm® Incorporated, registered in the United States and other countries. Qualcomm APQ8096 is a product of Qualcomm Technologies, Inc. and/or its subsidiaries. Other product and brand names used herein may be trademarks or registered trademarks of their respective owners.

This document contains technical data that may be subject to U.S. and international export, re-export, or transfer ("export") laws. Diversion contrary to U.S. and international law is strictly prohibited.

© 2020 Lantronix, Inc. All rights reserved.

#### **Contacts**

#### Lantronix, Inc.

7535 Irvine Center Drive, Suite 100 Irvine, CA 92618, USA

Toll Free: 800-526-8766 Phone: 949-453-3990 Fax: 949-453-3995

#### **IES Customer Support Portal**

https://helpdesk.intrinsyc.com

#### **Lantronix Technical Support**

http://www.lantronix.com/support

#### Sales Offices

For a current list of our domestic and international sales offices, go to the Lantronix web site at <a href="http://www.lantronix.com/about-us/contact/">http://www.lantronix.com/about-us/contact/</a>

# **Revision History**

| Date          | Rev. | Comments                                                                                                    |  |
|---------------|------|----------------------------------------------------------------------------------------------------|--|
| December 2015 | 1.0  | Initial release. Intrinsyc document number: ITC-01IMP1200-UG-001                                                            |  |
| January 2016  | 1.1  | Second draft ready for release                                                                                              |  |
| February 2016 | 1.2  | Third draft ready for release                                                                                               |  |
| April 2016    | 1.3  | Replaced PMI8994 with PMI8996                                                                                               |  |
| June 2016     | 1.4  | WLAN PCB antenna information                                                                                                |  |
| July 2016     | 1.5  | Prepared for public release                                                                                                 |  |
| August 2016   | 1.6  | Updated display sections                                                                                                    |  |
| November 2016 | 1.7  | Updated PCI section 3.9.16                                                                                                  |  |
| December 2016 | 1.8  | Reformatted document and reorganized headings Updated automation connector, power header, display section                   |  |
| February 2017 | 1.9  | Added information on GPS antenna                                                                                            |  |
| July 2018     | 2.0  | Added information on WiFi/BT certification Updated WiFi / BT Antenna numbering Updated Table 3.8.21-1                       |  |
| August 2020   | A    | Initial Lantronix document. Added Lantronix document part number, Lantronix logo, branding, contact information, and links. |  |

For the latest revision of this product document, please go to: <a href="http://tech.intrinsyc.com">http://tech.intrinsyc.com</a>.

# Contents

| 1. | Intro | duction                                            | 6  |
|----|-------|----------------------------------------------------|----|
|    | 1.1   | Purpose                                            | 6  |
|    | 1.2   | Scope                                              |    |
|    | 1.3   | Intended Audience                                  | 6  |
| 2. | Docu  | uments                                             | 7  |
|    | 2.1   | Applicable Documents                               | 7  |
|    | 2.2   | Reference Documents                                | 7  |
|    | 2.3   | Terms and Acronyms                                 | 7  |
| 3. | Oper  | n-Q™ 820 Development Kit                           | 11 |
|    | 3.1   | Introduction                                       | 11 |
|    | 3.2   | Development Platform Notice                        |    |
|    | 3.3   | Anti-Static Handling Procedures                    | 11 |
|    | 3.4   | Kit Contents                                       | 11 |
|    | 3.5   | Hardware Identification Label                      | 12 |
|    | 3.6   | System Block Diagram                               | 13 |
|    | 3.7   | Open-Q 820 SOM                                     | 13 |
|    | 3.7   | 7.1 SOM Mechanical Properties                      | 14 |
|    | 3.7   | 7.2 SOM Block Diagram                              | 14 |
|    | 3.7   | 7.3 Hardware Specification                         | 15 |
|    | 3.7   | 7.4 SOM RF Specification for WIFI, BT, GPS         | 17 |
|    | 3.8   | Open-Q™ Carrier Board                              | 19 |
|    | 3.8   | 3.1 Dip switch S10 Configuration Options           | 19 |
|    | 3.8   | 3.2 Open-Q™ 820 Carrier Board Expansion Connectors | 20 |
|    | 3.8   | 3.3 Open-Q Power Specification                     | 23 |
|    | 3.8   | 3.4 Power Probe Header J86                         | 24 |
|    | 3.8   | 3.5 Debug Serial UART Header J61                   | 25 |
|    | 3.8   | 3.6 Debug Serial UART Over USB J22                 | 26 |
|    | 3.8   | 3.7 JTAG Header J51                                |    |
|    | 3.8   | 3.8 Sensor IO Expansion Header J53                 | 27 |
|    | 3.8   | 3.9 NFC Expansion Header J52 (EXP1)                | 29 |
|    | 3.8   | 3.10 Education / GPIO header J54 (EXP2)            | 31 |
|    | 3.8   | 3.11 ANC Headset Jack J27                          |    |
|    | 3.8   | 3.12 Audio Inputs Expansion Header J50             | 33 |
|    | 3.8   | 3.13 Audio Outputs Expansion Header J26            |    |
|    | 3.8   | 3.14 On Board PCB WLAN Antennas                    | 35 |
|    | 3.8   | 3.15 External and on Board PCB GPS Antenna         | 36 |
|    | 3.8   | 3.16 Open-Q Display                                | 36 |
|    | 3.8   | B.17 HDMI Connector J25                            | 37 |

| 3.8.18 | Display Connector J2                  | 37 |
|--------|---------------------------------------|----|
| 3.8.19 | PCI Express 1X Slot J30               | 41 |
| 3.8.20 | Mini PCI Express Connector J72        | 41 |
| 3.8.21 | Camera Connectors                     | 43 |
| 3.8.22 | Power Header via 20 Pin Connector J60 | 47 |
| 3.8.23 | Automation Connector Header J59       | 49 |
| 3.8.24 | Ethernet AVB Expansion Header J73     | 50 |
| 3.8.25 | VIP Expansion Header J71              | 50 |

# 1. Introduction

# 1.1 Purpose

The purpose of this user guide is to provide primary technical information on the Open-Q™ 820 Development Kit based on the Qualcomm™ APQ8096 Processor

For more background information on this development kit, visit:

https://www.lantronix.com/products/open-q-820-development-kit/

### 1.2 Scope

This document will cover the following items on the Open-Q 820:

- Block Diagram and Overview
- Hardware Features
- Configuration
- SOM
- Carrier Board
- Display Board for LCD (Optional)

#### 1.3 Intended Audience

This document is intended for users who would like to develop custom applications on the Open-Q 820 Development Kit.

# 2. Documents

This section lists the supplementary documents for the Open-Q 820 development kit.

# 2.1 Applicable Documents

| Reference | Title                                                                            |
|-----------|----------------------------------------------------------------------------------|
| A-1       | Intrinsyc Purchase and Software License Agreement for the Open-Q Development Kit |

## 2.2 Reference Documents

| Reference | Title                                                                       |
|-----------|-----------------------------------------------------------------------------|
| R-1       | Hardware Document Set for the Qualcomm APQ8096 based Open-Q Development Kit |
| R-2       | Open-Q 820 Schematics (SOM, Carrier)                                        |
| R-3       | Open-Q 820 Dev Kit SOM Tech Note 13                                         |
| R-4       | ITCNFA324 Module Certification OEM Integrator Instructions                  |

# 2.3 Terms and Acronyms

| Term and acronyms | Definition                                                                             |
|-------------------|----------------------------------------------------------------------------------------|
| AMIC              | Analog Microphone                                                                      |
| ANC               | Audio Noise Cancellation                                                               |
| B2B               | Board to Board                                                                         |
| BLSP              | Bus access manager Low Speed Peripheral (Serial interfaces like UART / SPI / I2C/ UIM) |
| BT LE             | Bluetooth Low Energy                                                                   |
| CSI               | Camera Serial Interface                                                                |
| DSI               | MIPI Display Serial Interface                                                          |
| EEPROM            | Electrically Erasable Programmable Read only memory                                    |
| eMMC              | Embedded Multimedia Card                                                               |
| FCC               | US Federal Communications Commission                                                   |

| Term and acronyms | Definition                                                                                                    |  |
|-------------------|----------------------------------------------------------------------------------------------------|--|
| FWVGA             | Full Wide Video Graphics Array                                                                                       |  |
| GPS               | Global Positioning system                                                                                            |  |
| HDMI              | High Definition Media Interface                                                                                      |  |
| HSIC              | High Speed Inter Connect Bus                                                                                         |  |
| JTAG              | Joint Test Action Group                                                                                              |  |
| LNA               | Low Noise Amplifier                                                                                                  |  |
| MIPI              | Mobile Industry processor interface                                                                                  |  |
| MPP               | Multi-Purpose Pin                                                                                                    |  |
| NFC               | Near Field Communication                                                                                             |  |
| RF                | Radio Frequency                                                                                                    |  |
| SATA              | Serial ATA                                                                                                    |  |
| SLIMBUS           | Serial Low-power Inter-chip Media Bus                                                                                |  |
| SOM               | System On Module                                                                                                    |  |
| SPMI              | System Power Management Interface (Qualcomm PMIC / baseband proprietary protocol)                                    |  |
| SSBI              | Single wire serial bus interface (Qualcomm proprietary mostly PMIC / Companion chip and baseband processor protocol) |  |
| UART              | Universal Asynchronous Receiver Transmitter                                                                          |  |
| UFS               | Universal Flash Storage                                                                                              |  |
| UIM               | User Identity module                                                                                                 |  |
| USB               | Universal Serial Bus                                                                                                 |  |
| USB HS            | USB High Speed                                                                                                    |  |
| USB SS            | USB Super Speed                                                                                                    |  |

# **List of Figures**

| Figure 1 Assembled Open-Q 820 Development Kit                 | 12 |
|---------------------------------------------------------------|----|
| Figure 2 Open-Q 820 Block Diagram                             |    |
| Figure 3 Open-Q 820 SOM                                       | 14 |
| Figure 4 SOM Block Diagram                                    | 15 |
| Figure 5 J21 12V DC Power Jack                                | 24 |
| Figure 6 J86 Power Probe Header                               | 24 |
| Figure 7 J61 3.3V TTL Debug UART                              | 25 |
| Figure 8 J22 Debug UART Over USB                              | 26 |
| Figure 9 J51 JTAG Header                                      | 26 |
| Figure 10 J53 Sensor Expansion Header                         | 27 |
| Figure 11 J55 Gen-10 Sensor Connector (Samtec QSH-030 series) | 29 |
| Figure 12 J52 NFC Expansion Header (EXP1)                     |    |
| Figure 13 J54 Education / GPIO Header                         |    |
| Figure 14 ANC Headphone Jack                                  |    |
| Figure 15 J50 Audio Inputs Expansion Header                   | 33 |
| Figure 16 J26 Audio Outputs Expansion Header                  |    |
| Figure 17 On Board PCB Antennas                               | 36 |
| Figure 18 Display Board Block Diagram                         |    |
| Figure 19 Display Board Default Configuration                 |    |
| Figure 20 J30 PCIe Connector                                  |    |
| Figure 21 J72 Mini PCIe Connector                             |    |
| Figure 22 J72 Mounting Holes for Mini PCIe Connector          |    |
| Figure 23 Camera Connectors (J5,J4,J3)                        | 43 |
| Figure 24 J60 Power Connector                                 | 47 |
| Figure 25 J59 Automation Connector Header                     | 49 |
| List of Tables                                                |    |
| Table 3.7-1 Open-Q Hardware Features                          | 16 |
| Table 3.8-1 Dip Switch HW / SW Configuration                  | 19 |
| Table 3.8-2 Carrier Board Expansion Options and Their Usage   | 20 |
| Table 3.8-3 Power Header J86 Pin-out                          | 25 |
| Table 3.8-4 Debug UART Header J61 Pin-out                     |    |
| Table 3.8-5 JTAG Header J51 Pin out                           |    |
| Table 3.8-6 Sensor Expansion Header J53 Pin out               |    |
| Table 3.8-7 NFC Expansion Header J52 Pin out                  |    |
| Table 3.8-8 Education Connector Expansion Header J54 Pin out  |    |
| Table 3.8-9 Audio Inputs Expansion Header J50 Pin out         |    |
|                                                               | 35 |
| Table 3.8.21-1. MIPI CSI Camera Connector Pin outs (J5,J4,J3) | 43 |

| Table 3.8.21-2. MIPI CSI Camera Use Cases  | 4  |
|--------------------------------------------|----|
| Table 3.8.22-1. Power Header J60 Pin-out   | 4  |
| Table 3.8.23-1. General System J59 Pin Out | 49 |

# 3. Open-Q™ 820 Development Kit

#### 3.1 Introduction

The Open-Q 820 provides a quick reference or evaluation platform for Qualcomm's latest 820 series - Qualcomm APQ8096 processor. This kit is suited for Android / Linux application developers, OEMs, consumer manufacturers, hardware component vendors, video surveillance, robotics, camera vendors, and flash chip vendors to evaluate, optimize, test and deploy applications that can utilize the Qualcomm 820 series technology.

#### 3.2 Development Platform Notice

This development platform contains RF/digital hardware and software intended for engineering development, engineering evaluation, or demonstration purposes only and is meant for use in a controlled environment. This device is not being placed on the market, leased or sold for use in a residential environment or for use by the general public as an end user device.

This development platform is not intended to meet the requirements of a commercially available consumer device including those requirements specified in the European Union directives applicable for Radio devices being placed on the market, FCC equipment authorization rules or other regulations pertaining to consumer devices being placed on the market for use by the general public.

This development platform may only be used in a controlled user environment where operators have obtained the necessary regulatory approvals for experimentation using a radio device and have appropriate technical training. The device may not be used by members of the general population or other individuals that have not been instructed on methods for conducting controlled experiments and taking necessary precautions for preventing harmful interference and minimizing RF exposure risks. Additional RF exposure information can be found on the FCC website at <a href="http://www.fcc.gov/oet/rfsafety/">http://www.fcc.gov/oet/rfsafety/</a>

# 3.3 Anti-Static Handling Procedures

The Open-Q 820 Development Kit has exposed electronics and chipsets. Proper anti-static precautions should be employed when handling the kit, including but not limited to:

- Using a grounded anti-static mat
- Using a grounded wrist or foot strap

#### 3.4 Kit Contents

The Open-Q 820 Development Kit includes the following:

- Open-Q™ 820 SOM with the Qualcomm APQ8096 processor or main CPU board
- Mini-ITX form-factor carrier board
- 4.5" FWVGA (480x854) 16.7 M LCD (Additional Accessory)
- · AC power adapter and HDMI cable

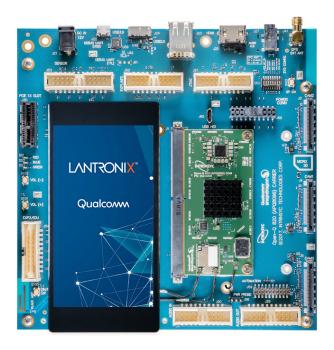

Figure 1 Assembled Open-Q 820 Development Kit

The development kit comes with Android 6.0 (Marshmallow) software pre-programmed on the CPU board (SOM). Please contact Lantronix for availability of camera modules, sensor boards, and other accessories: sales@lantronix.com

#### 3.5 Hardware Identification Label

Labels are present on the CPU board and the mini-ITX form-factor carrier board. The following information is conveyed on these two boards:

#### CPU board:

- Serial Number
- WIFI MAC address [optional]

Refer to <a href="https://tech.intrinsyc.com/projects/serialnumber/wiki">https://tech.intrinsyc.com/projects/serialnumber/wiki</a> for more details about locating the serial number, as this will be needed to register the development kit. To register a development kit, please visit: <a href="https://tech.intrinsyc.com/account/register">https://tech.intrinsyc.com/account/register</a>.

Mini-ITX form-factor carrier board:

Serial Number

Note: Please retain the SOM and carrier board serial number for warranty purposes.

# 3.6 System Block Diagram

The Open-Q 820 development platform consists of three major components

- Open-Q 820 SOM
- · Carrier board for I/O and connecting with external peripherals
- Display Adapter Board (additional accessory)

The following diagram explains the interconnectivity and peripherals on the development kit.

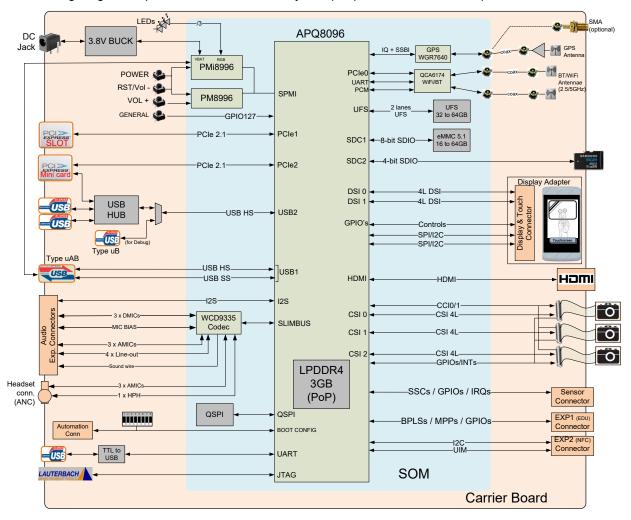

Figure 2 Open-Q 820 Block Diagram

# 3.7 Open-Q 820 SOM

The SOM provides the basic common set of features with minimal integration efforts for end users.

It contains the following:

- Qualcomm APQ8096 main application processor
- LPDDR4 up to 1866MHz 3GB RAM (POP)
- PMi8996 + PM8996 PMIC for Peripheral LDOs, Boost Regulators

- QCA6174 Atheros Wi-Fi + BT combo chip over PCIe, UART, PCM
- 32 GB UFS 2.0.
- WGR7640 RF Front End
- WCD9335 Audio Codec

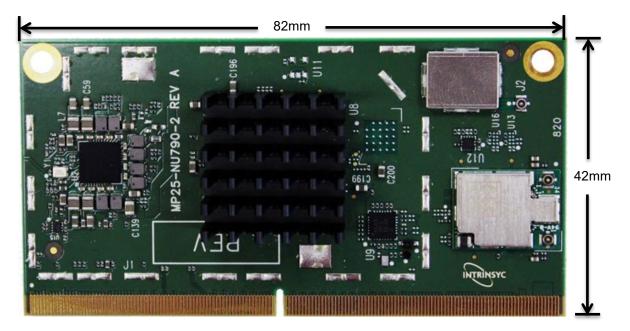

Figure 3 Open-Q 820 SOM

## 3.7.1 SOM Mechanical Properties

| Area      | 34.44 cm <sup>2</sup> (42 mm x 82 mm)                                                          |
|-----------|------------------------------------------------------------------------------------------------|
| Interface | 314-pins MXM Gen-III edge connector & 100-pins SOM to carrier board connector (B2B Connector). |
| Thermal   | A top side heat sink is installed by default.                                                  |
| Shielding | A top side shield can for the GPS front end is installed by default.                           |

### 3.7.2 SOM Block Diagram

The Open-Q 820 SOM measuring 42mm x 82mm is where all the processing occurs. It is connected to the carrier via a 314-pin MXM Gen-III edge connector. The purpose of this edge connector is to bring out essential signals such that other peripherals can interface with the platform.

The SOM requires a board-to-board connector in addition to the MXM Gen III connector. This connector is responsible for bringing out the audio signals to the carrier board whereas the MXM connector exposes all other pin features supported by the SOC.

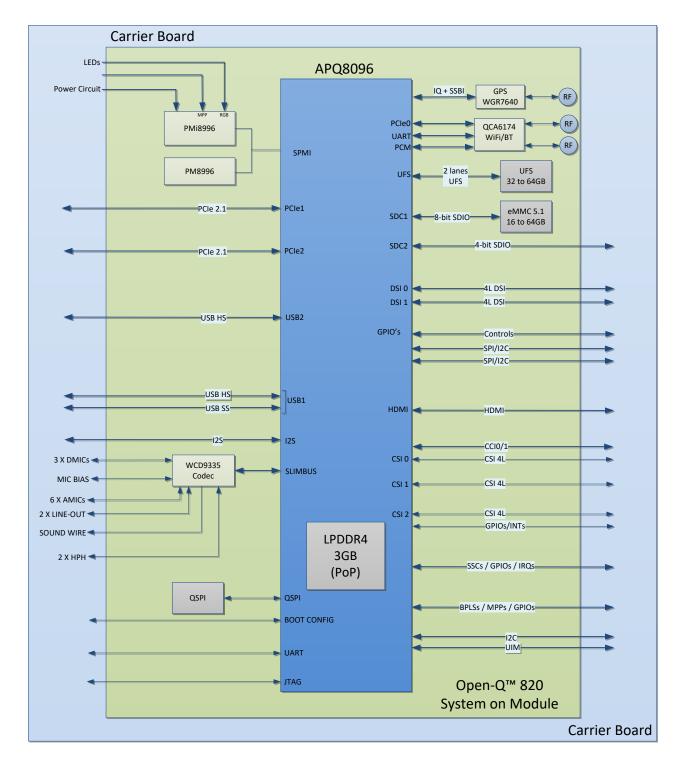

Figure 4 SOM Block Diagram

## 3.7.3 Hardware Specification

The Open-Q™ 820 SOM platform encompasses the following hardware features:

Table 3.7-1 Open-Q Hardware Features

| Subsystem /<br>Connectors | Feature Set                                           | Description                                                                              | Specification                                                                                 |
|---------------------------|-------------------------------------------------------|------------------------------------------------------------------------------------------|-----------------------------------------------------------------------------------------------|
| Chipset                   | APQ8096                                               | Qualcomm® APQ8096<br>Processor                                                           | Qualcomm® Kyro CPU,<br>quad core, 64-bit ARM V8<br>compliant processor,<br>2.2GHz             |
|                           | PMIC (PM8996 & PMi8996)                               | Qualcomm® PMIC,<br>Companion PMIC for<br>APQ8096 processor                               | NA                                                                                            |
| Memory                    | 3GB LPDDR4                                            | Memory POP                                                                               | Up to 1866MHz LPDDR4<br>POP on CPU BGA chip.<br>Supports via 4x16bit<br>channels              |
|                           | 32 GB UFS                                             | Primary Storage for platform. Mainly used for storing SW applications and user data etc. | Toshiba UFS on board. Can support up to 64GB. Can have the option of using both UFS and eMMC. |
| Connectivity              | Wi-Fi 2.4 GHz/<br>5GHz via QCA6174<br>– SDIO          | Wi-Fi Atheros QCA6174 Wi-<br>Fi + BT Combo Chip                                          | 802.11a/b/g/n/ac 2.4/5.0<br>GHz via QCA6174 over<br>PCle0.                                    |
|                           |                                                       |                                                                                          | Full 2x2 antenna configuration                                                                |
|                           | BT 2.4 GHz via<br>QCA6174 – UART /<br>PCM             | Wi-Fi Atheros 6174 Wi-Fi + BT Combo Chip                                                 | Support BT 4.1 + HS and backward compatible with BT 1.x, 2.x + EDR                            |
|                           | GPS via WGR7640  – SSBI Qualcomm Proprietary Protocol | GPS Frontend                                                                             | GPS/ GLONASS/<br>COMPASS                                                                      |
| RF Interfaces             | 2xWLAN / BT                                           | Connect to antenna on carrier board via coax cable                                       | 2.4/ 5 GHz                                                                                    |
|                           | 1x GPS                                                | Connect to antenna on carrier board via coax cable                                       | GPS/ GLONASS/<br>COMPASS                                                                      |
| Audio Interfaces          | 1 x Headset Output                                    | Headset/ headphone output                                                                | Analog differential output                                                                    |
|                           | 2 x Loud-speaker                                      | 2 x loud-speaker output                                                                  | Digital output                                                                                |
|                           | 1 x Earpiece output                                   | Earpiece output                                                                          | Analog differential output                                                                    |

| Subsystem /<br>Connectors | Feature Set                                                           | Description                                                                                                    | Specification                                                                                   |
|---------------------------|-----------------------------------------------------------------------|----------------------------------------------------------------------------------------------------|-------------------------------------------------------------------------------------------------|
|                           | 3 x analog MICs                                                       | Analog MIC input                                                                                                    | Analog differential input                                                                       |
|                           | 3 x digital MICs                                                      | Digital MIC input                                                                                                    | Digital input                                                                                   |
| Interfaces                | 3 x MIPI CSI                                                          | Camera Connectors CSI0, CSI1, CSI2                                                                                                    | MIPI Alliance Specification v1.0                                                                |
|                           | 2 x USB HS & 1 x<br>USB SS                                            | 1 x dual stack type A USB2.0 via USB HUB for front USB (from USB1 line), 1 x micro AB USB 3.0 via switch (from USB1 line), 1 x micro B USB 2.0 (from USB2 line) | USB3.1 & USB2.0                                                                                 |
|                           | 1 x MIPI DSI (DSI0<br>& DSI1) + Touch<br>100-pin display<br>Connector | 100- pin display connector.<br>Interfaces with Intrinysc<br>Display Adapter Board                                                                               | MIPI Alliance Specification<br>v1.01. MIPI D-PHY<br>Specification v0.65, v0.81,<br>v0.90, v1.01 |
|                           | 3 X PCle                                                              | PCIe 0 PCIe signal to Wi-Fi<br>module. PCIe 1, 2 routed out<br>of SOM                                                                                           | PCI Express Specification,<br>Rev 2.1                                                           |
| Connectors                | 1 x MXM SOM connector                                                 | Connector for SOM                                                                                                    | 314 pin edge connector                                                                          |
|                           | 1 x SOM to Carrier board to board connector                           | B2B connector for SOM and carrier board                                                                                                    | 100 pin board to board connector                                                                |

# 3.7.4 SOM RF Specification for WIFI, BT, GPS

The SOM includes the following radio interfaces:

ANT1: Wi-Fi antenna 1 + BTANT2: Wi-Fi antenna 2

o WGR7640: For GPS RF Front end

**Antenna 1**: The antenna 1 connector is for one of the two Wi-Fi antennas as well as the single Bluetooth antenna. Antenna connector ANT1 is connected to the carrier board antenna via a coaxial cable.

**Antenna 2**: The antenna 2 connector is for the second Wi-Fi antenna. This antenna connector is also connected to a carrier board PCB antenna via a coaxial cable.

Note that two dual-band (2.4GHz + 5GHz) antennas are required to be connected to achieve full performance of the Wi-Fi interface. If only Bluetooth is being used, then only a single 2.4GHz antenna connected to ANT1 is necessary.

The SOM WiFi/BT module has received regulatory certifications (see FCC ID: 2AFDI-ITCNFA324 for details). Please note that the on board PCB antennas were not the antennas used for the SOM WiFi/BT module certification. Refer to the certification documents for the WiFi/BT module (see R-4) for information regarding the test configurations used for certification. Deviating from the documented configuration may trigger the need for re-certification.

For details on connecting the WiFi module to the on board PCB antennas on the carrier board, refer to section 3.8.14 below.

**WGR7640**: GPS Front End WGR7640 is the primary GPS radio interface used on the Open-Q 820 development kit. This provides the RF capabilities for GNSS functions.

The following are the operating frequencies for WGR7640

GPS: 1574.42 MHz - 1576.42 MHz

GLONASS: 1598 MHz to 1606 MHz

For more information about connecting a GPS antenna to the development kit see section 3.8.15 below.

# 3.8 Open-Q™ Carrier Board

The Open-Q 820 Carrier board is a Mini-ITX form factor board with various connectors used for connecting different peripherals. The following are the mechanical properties of the carrier board:

| Dimensions       | 289 cm <sup>2</sup> (170mm x 170mm)                                   |
|------------------|-----------------------------------------------------------------------|
| Form Factor      | Mini-ITX                                                              |
| Major Interfaces | SOM: 314 pin FOXCONN connector  SOM: 100 pin board to board connector |
|                  | Display: 100 pin carrier board connector                              |
| Thermal          | Thermal pad is placed between the SOM and carrier board               |

# 3.8.1 Dip switch S10 Configuration Options

There is a DIP switch S10 on the top side of the Open-Q™ 820 carrier board. The 8-bit switch allows the user to control the system configuration and boot options. Table 3.8-1 below outlines the pin outs and connections of these DIP switches.

Table 3.8-1 Dip Switch HW / SW Configuration

| Function        | DIP<br>Switch | Description                                                                                       | Notes                                                                                                    |
|-----------------|---------------|---------------------------------------------------------------------------------------------------|----------------------------------------------------------------------------------------------------|
| FORCED_USB_BOOT | S10-1         | Toggles between FORCE USB boot and EDL mode. Enables FOCE USB (GPIO 57) when DIP switch turned on | Default out of the box configuration is OFF which is the EDL mode  Note: FORCE USB boot option not supported by Lantronix |
|                 |               |                                                                                                   | Default out of the box configuration is OFF                                                                               |
| JTAG_PS_HOLD    | S10-2         | Enables the JTAG_PS_HOLD mode when DIP switch turned on                                           | <b>Note:</b> Lantronix does not provide software support for JTAG                                                         |
|                 |               | Enables APQ boot configuration 3 when DIP switch turned on. Controlled by APQ GPIO104             |                                                                                                    |
|                 |               | See schematic for boot configuration options.                                                     |                                                                                                    |
| BOOT_CONFIG[3]  | S10-3         | NOTE: Some boot configurations are not supported on the development kit.                          | Default out of the box configuration is ON                                                                                |
| BOOT_CONFIG[2]  | S10-4         | Enables APQ boot configuration 2 when DIP switch turned on. Controlled by APQ-GPIO103             | Default out of the box configuration is OFF                                                                               |
| BOOT_CONFIG[1]  | S10-5         | Enables APQ boot configuration 1 when DIP switch turned on. Controlled by APQ-GPIO 102            | Default out of the box configuration is OFF                                                                               |

|                   | DIP    |                                                                                                    |                                             |
|-------------------|--------|----------------------------------------------------------------------------------------------------|---------------------------------------------|
| Function          | Switch | Description                                                                                                    | Notes                                       |
| WATCHDOG _DISABLE | S10-6  | Enables WATCHDOG_DISABLE when DIP switch turned on. Controlled by APQ-GPIO 101                                                                                                    | Default out of the box configuration is OFF |
| N/C               | S10-7  | NA                                                                                                    | NA                                          |
| GPS_ANT_SEL       | S10-8  | Option to select which antenna to use for GPS. When DIP switch ON GPS external antenna is being used (SMA connector). When switch OFF, GPS printed antenna is being used (onboard) | Default out of the box configuration is OFF |

**Warning!:** Before making any changes to the dip switch, make sure to note down the previous configuration. The default switch settings are below.

# 3.8.2 Open-Q<sup>™</sup> 820 Carrier Board Expansion Connectors

Table 3.8-2 lists the connectors, expansions and their usages on the carrier board:

Table 3.8-2 Carrier Board Expansion Options and Their Usage

| Domain               | Description                                        | Specification                                            | Usage                                                                                                 |
|----------------------|----------------------------------------------------|----------------------------------------------------------|----------------------------------------------------------------------------------------------------|
| Power                | AC / Barrel charger                                | 12 V DC Power Supply 5 A                                 | Power Supply                                                                                          |
|                      | Power connector                                    | 20 pin header                                            | For providing extra current to camera connectors when needed (ie: when high performance cameras used) |
| Debug Serial via USB | Debug Serial UART console over USB for development | Vertical USB Micro B connector                           | Development Serial<br>Connector for debug output<br>via USB                                           |
| JTAG                 | OS / Firmware /QFROM Programming / Debugging JTAG  | Standard 20-pin connector,  ARM and OpenDSP – Lauterbach | QFROM / eMMC / Platform<br>EEPROM programming  ARM / Open DSP debugging  Note : JTAG is not supported |
| Buttons              | General Purpose SW button                          | SMD Button                                               | Additional button for general purpose                                                                 |
|                      | Power Button                                       | SMD Button                                               | Power Button for Suspend /<br>Resume and Power off                                                    |
| Volume Keys          | Volume + key                                       | SMD Button                                               | Volume +Key                                                                                           |

| Domain                                                | Description                                                                                                    | Specification                                                                                                | Usage                                                                                       |
|-------------------------------------------------------|----------------------------------------------------------------------------------------------------|----------------------------------------------------------------------------------------------------|---------------------------------------------------------------------------------------------|
|                                                       | Volume – key                                                                                                    | SMD Button                                                                                                   | Volume – Key                                                                                |
| Sensor IO Connector (DNP)                             | 24 pin Sensor Expansion Connectors  Supports Gen-9 sensor connector as stuff option                                             | Support any user sensor card,  Standard 44-pin ST Micro PLCC support via optional daughter card              | Available via Lantronix optional accessories kit                                            |
| NFC Board Header (EXP1)                               | 20 pin NFC expansion connectors                                                                                                 | NA                                                                                                    | NA                                                                                          |
| GPIO / Education connector<br>Header                  | 16-pin general purpose IO for SPI / I2C / GPIOs/ UIM/ UART functions and other unused GPIOs from PMIC and APQ education header. | Full BLSP1 (SPI/ UART/ I2C/ GPIO)  APQ GPIOs  PMIC GPIOs  MPPs  GPLED sink  Power  Proprietary 16-pin header | Useful when user wants to use UART GPIOs pins as BLSP other functions (GPIO/I2C/ UIM/ SPI). |
| Micro SD (on bottom)                                  | Micro SD card                                                                                                    | 4bit Micro SD card support                                                                                   | External Storage                                                                            |
| ANC Audio Jack                                        | Audio Jack Supported using WCD9335                                                                                              | ANC audio jack providing 2lineout and 1 headset drivers (shared with ANC)                                    | Audio support                                                                               |
| 3-Digital Microphone via audio input expansion header | Audio expansion Supported using WCD9335                                                                                         | Digital Audio header                                                                                         | For Digital audio input for Digital MIC, I2S codec, Slim bus interface.                     |
| 3-Analog Microphone via audio input expansion header  | Audio expansion Supported using WCD9335                                                                                         | Analog Audio header                                                                                          | For Analog audio input for<br>Analog MIC (differential<br>signal)                           |
| 2-Loud Speaker via audio output expansion header      | Audio expansion Supported using WCD9335                                                                                         | Analog Audio header                                                                                          | For loud speaker output after signal has been processed                                     |
| Earpiece via audio output expansion header            | Audio expansion Supported using WCD9335                                                                                         | Analog Audio header                                                                                          | For earpiece output after signal has been processed                                         |
| HDMI Port                                             | Extended Display ports                                                                                                    | HDMI port supports up to 4K without HDCP 1.4A spec                                                           | External Display                                                                            |
| USB OTG                                               | USB 2.0 OTG                                                                                                    | Micro B connector                                                                                            | USB debugging and client / host mode                                                        |
| USB 3.0                                               | USB 3.0                                                                                                    | Micro AB header                                                                                              | Transfer data to and from                                                                   |

| Domain                     | Description                                                          | Specification                                      | Usage                                                                                                 |
|----------------------------|----------------------------------------------------------------------|----------------------------------------------------|----------------------------------------------------------------------------------------------------|
|                            |                                                                      |                                                    | CPU                                                                                                   |
| WLAN Antenna               | 2X PCB Antenna                                                       | 2.4 – 5.1 GHz                                      | Antenna to SOM WiFi module                                                                            |
| GPS Antenna                | PCB Antenna                                                          | GPS:                                               | Antenna to SOM GPS module                                                                             |
|                            |                                                                      | 1574.42 MHz – 1576.42 MHz                          |                                                                                                    |
|                            |                                                                      | GLONASS:                                           |                                                                                                    |
|                            |                                                                      | 1587 MHz – 1606 MHz                                |                                                                                                    |
| Coin Cell Holder(Optional) | Coin Cell battery(Optional via stuffing)                             | Coin cell battery for PMIC RTC                     | RTC                                                                                                   |
| LED                        | 3xLED                                                                | Red : PMIC Driven                                  | Blue : General purpose                                                                                |
|                            |                                                                      | Green: PMIC Driven                                 | Red : General purpose                                                                                 |
|                            |                                                                      | Blue: PMIC Driven                                  | Green : General purpose                                                                               |
| LCD Display and Touch      | 100 pin for LCD signals from b2b boards for display                  | 4-lane MIPI DSI0 , DSI1                            | Can work as one dual DSI or both independent display                                                  |
| Connector                  | bzb boards for display                                               | I2C/SPI/GPIO                                       | both independent display                                                                              |
|                            |                                                                      | Backlight                                          |                                                                                                    |
|                            |                                                                      | MIPI Alliance Specification v1.01                  |                                                                                                    |
|                            |                                                                      | MIPI D-PHY Specification v0.65,v0.81, v0.90, v1.01 |                                                                                                    |
| Sensor header              | 24 pin sensor header                                                 | 24 pin sensor header                               | Header to connect sensor<br>board. Please contact<br>Lanronix for availabilities of<br>this board     |
| Automation connector       | Automation connector for continuous integration systems              | 20 pin header                                      | For automating tests on the board by controlling the board to power on and off as well as SW download |
| Gen10 connector            | Connector for Qualcomm's internal sensor boards                      | 60 pin connector sensor Gen 10                     | To interface with Qualcomm's internal sensor boards (for Lantronix internal use only – not supported) |
| VIP Extension connector    | Connector for interfacing with Qualcomm legacy automotive VIP boards | 60-pin connector                                   | To connect to Qualcomm legacy automotive VIP boards (for Lantronix internal use only – not supported) |
| Ethernet AVB connector     | Connector for interfacing with<br>Ethernet AVB standard              | 60-pin connector                                   | To connect to automotive peripherals via Ethernet AVB standard (for Lantronix internal use only – not |

| Domain                     | Description                                           | Specification                                                                                                   | Usage                                                       |
|----------------------------|-------------------------------------------------------|----------------------------------------------------------------------------------------------------|-------------------------------------------------------------|
|                            |                                                       |                                                                                                    | supported)                                                  |
| PCI Express Slot           | PCI Express for external peripheral connectivity      | PCIe1 v2.1  Supports half card only  Supports 10W card via power supply  Supports 25W card via ATX power supply | To connect an Ethernet PCIe card board to support Ethernet. |
| Mini PCI Express Connector | Mini PCI Express for external peripheral connectivity | PCle1 v2.1  Can support half or full size card                                                                  | For external mini PCle card                                 |
| WWAN SIM Card (on bottom)  | WWAN SIM card connector (optional)                    | 4bit Mini SIM card support                                                                                      | For WWAN mini PCI express cards                             |
| CSI Camera connectors      | 3 x CSI port connector with CLK,<br>GPIOS, CCI        | Supports 3 x Camera interfaces via three separate connectors                                                    | For connecting camera accessories.                          |
| Power Probe Header         | 3 pin power probe header                              | Sense lines connected across 0.005 Ohm resistor                                                                 | To measure current consumption of μSOM                      |

The following sections will provide in depth information on each expansion headers and connectors on the carrier board. The information listed below is of particular use for those who want to interface other external hardware devices with the Open- $Q^{TM}$  820. Before connecting anything to the development kit, please ensure the device meets the specific hardware requirements of the processor.

#### 3.8.3 Open-Q Power Specification

The Open-Q<sup>™</sup> development kit power source connects to the 12V DC power supply jack J21. Starting from the power jack, the 12V power supply branches off into different voltage rails via step down converters on the carrier board and PMIC on the SOM. The SOM is powered by 3.8V via Richtek step down converter U2 on the carrier board. To ensure the SOM is getting powered correctly, user can monitor the current going into the SOM via the power probe header J86 (see section below).

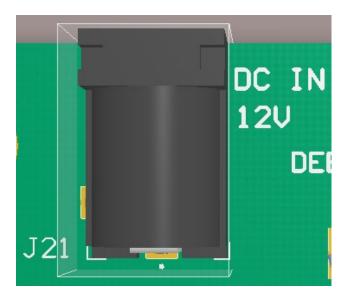

Figure 5 J21 12V DC Power Jack

The SOM consists of 2 PMIC modules. Functionalities of the 2 modules are outlined below.

#### PMI8996 PMIC is used for:

- Source various regulated power rails
- Support for battery charging on the PMI8996 is not implemented on the platform. The carrier board uses a 3.8V constant power input to the SOM.
- Support for battery charging over external charger is not implemented in the design. Please contact Lantronix for such customization.

#### PM8996 PMIC is used for:

- Source various regulated power rails
- Source system clock

#### 3.8.4 Power Probe Header J86

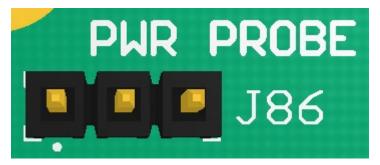

Figure 6 J86 Power Probe Header

The power probe header is used to sense/ monitor the current on the 3.8V power rail going into the SOM. The table below summarizes the pin outs of header J86.

Table 3.8-3 Power Header J86 Pin-out

| Description                           | Signal          | pin    |
|---------------------------------------|-----------------|--------|
| SOM power positive current sense line | SOM_PWR_SENSE_P | J86[1] |
| SOM power negative current sense line | SOM_PWR_SENSE_N | J86[2] |
| GND                                   | GND             | J86[3] |

#### 3.8.5 Debug Serial UART Header J61

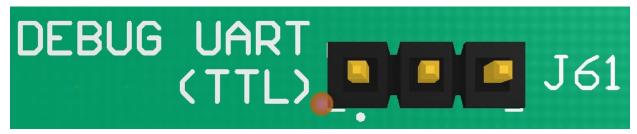

Figure 7 J61 3.3V TTL Debug UART

The UART header and supporting circuitry does not come preinstalled. To have access to the debug UART, a 3-pin header needs to be installed as well as the supporting circuitry. Please see page 16 of the carrier board schematic for details on what to install for this header to be functional.

The header consists of TX, RX and GND pins. It is a 3.3V TTL UART header. To get the serial terminal working with a PC, the following cable (or similar) is needed

http://www.digikey.ca/product-detail/en/TTL-232R-RPI/768-1204-ND/4382044

Table 3.8-4 Debug UART Header J61 Pin-out

| Description         | Signal        | pin    | FTDI RPI cable connection |
|---------------------|---------------|--------|---------------------------|
| APQ UART RX (GPIO5) | BLSP8_UART_RX | J61[1] | Orange                    |
| APQ UART TX (GPIO4) | BLSP8_UART_TX | J61[2] | Yellow                    |
| GND                 | GND           | J61[3] | Black                     |

#### 3.8.6 Debug Serial UART Over USB J22

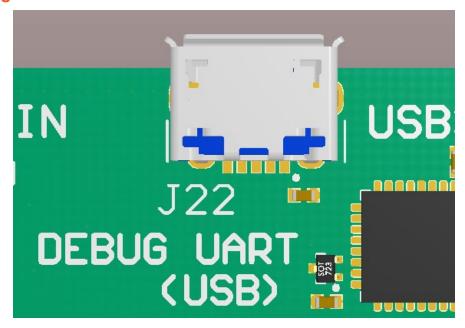

Figure 8 J22 Debug UART Over USB

The UART connection used on the Open-Q 820 is a USB micro B connector (J22). This debug UART is available over USB via the FTDI FT232RQ chip on the carrier board. To get the serial terminal working with a PC, user needs to ensure that the appropriate FTDI drivers are installed.

#### 3.8.7 JTAG Header J51

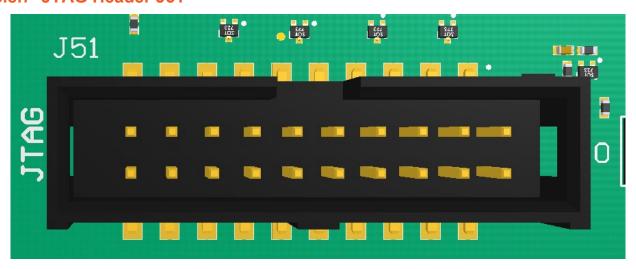

Figure 9 J51 JTAG Header

This connector provides a JTAG interface to the main processor by which users can connect a JTAG (Lauterbach / USB Wiggler) 20 pin ARM JTAG.

Note: Lantronix does not provide software support for JTAG

Table 3.8-5 JTAG Header J51 Pin out

| Description             | Signal | Pin     | Description                     | Signal    | Pin     |
|-------------------------|--------|---------|---------------------------------|-----------|---------|
|                         |        | NO      |                                 |           | NO      |
| GND                     | GND    | J51[2]  | JTAG Power detect               | JTAG_PWR  | J51[1]  |
| GND                     | GND    | J51[4]  | Target RESET_N signal           | TRST_N    | J51[3]  |
| GND                     | GND    | J51[6]  | TDI Signal (Target DATA IN)     | TDI       | J51[5]  |
| GND                     | GND    | J51[8]  | TMS Signal                      | TMS       | J51[7]  |
| GND                     | GND    | J51[10] | TCK Signal                      | TCK       | J51[9]  |
| GND                     | GND    | J51[12] | JTAG_RTCK signal                | JTAG_RTCK | J51[11] |
| GND                     | GND    | J51[14] | TDO Signal (Target Data<br>Out) | TDO       | J51[13] |
| GND via 4.7KΩ pull down | GND    | J51[16] | Source RESET_N signal           | SRST_N    | J51[15] |
| GND                     | GND    | J51[18] | NC                              | NC        | J51[17] |
| JTAG detect N signal    | DET_N  | J15[20] | GND via 4.7KΩ pull down         | GND       | J25[19] |

#### 3.8.8 Sensor IO Expansion Header J53

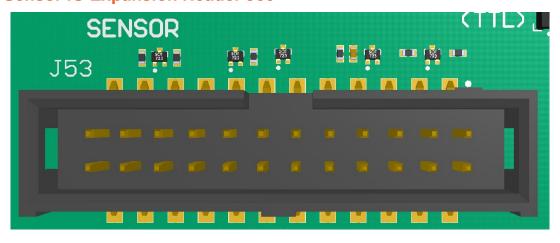

Figure 10 J53 Sensor Expansion Header

The sensor expansion header J53 allows for a 24-pin connection to an optional sensor board. If user application does not require a sensor, then this header can be used for other applications that require I2C or GPIO input and output connections.

Following is the pin breakout for sensor expansion header J53.

Table 3.8-6 Sensor Expansion Header J53 Pin out

| Description                                                                  | Signal          | Pin<br>NO | Description                                                                          | Signal         | Pin<br>NO |
|------------------------------------------------------------------------------|-----------------|-----------|--------------------------------------------------------------------------------------|----------------|-----------|
| SSC I2C-3 serial data                                                        | SSC_I2C_3_SDA   | J53[1]    | Accelerometer interrupt input to processor via GPIO117                               | ACCEL_INT_N    | J53[2]    |
| SSC I2C-3 serial clock                                                       | SSC_I2C_3_SCL   | J53[3]    | Cap interrupt input to processor via GPIO123                                         | CAP_INT_N      | J53[4]    |
| Sensor reset signal from processor to sensor via GPIO80                      | MEMS_RESET_N    | J53[5]    | Gyroscope interrupt<br>input to processor via<br>GPIO118                             | GYRO_INT       | J53[6]    |
| Sensor IO PWR 1.8 V<br>VREG_LVS2A_1P8<br>power supply regulator<br>(Digital) | SENS_IO_PWR     | J53[7]    | Sensor Analog power<br>supply from<br>VREG_L19A 2.85V or<br>3.3V (If R160 populated) | SENS_ANA_PWR   | J53[8]    |
| GND                                                                          | GND             | J53[9]    | GND                                                                                  | GND            | J53[10]   |
| HRM interrupt/<br>configurable GPIO122                                       | HRM_INT         | J53[11]   | Touch screen interrupt input from processor via GPIO125                              | TS_INT0        | J53[12]   |
| SSC SPI-1 chip select<br>2                                                   | SSC_SPI_1_CS1_N | J53[13]   | Alternate sensor interrupt input to processor via GPIO120                            | ALSPG_INT_N    | J53[14]   |
| MISC GPIO for sensor<br>via GPIO84                                           | APQ_GPIO84      | J53[15]   | Digital Compass<br>interrupt input to<br>processor via GPIO119                       | MAG_DRDY_INT   | J53[16]   |
| NC                                                                           | NC              | J53[17]   | NC                                                                                   | NC             | J53[18]   |
| SSC SPI-1 chip select                                                        | SSC_SPI_1_CS_N  | J53[19]   | SSC SPI-1 data master out/ slave in                                                  | SSC_SPI_1_MOSI | J53[20]   |
| SSC SOI-1 clock                                                              | SSC_SPI_1_CLK   | J53[21]   | SSC SPI-1 data master in/ slave out                                                  | SSC_SPI_1_MISO | J53[22]   |
| NC                                                                           | NC              | J53[23]   | SSC power enable                                                                     | SSC_PWR_EN     | J53[24]   |

In sum, if sensor application is not needed, this expansion header can provide two full BLSP7 and BLSP5 for UART/ SPI/ I2C/ UIM. Please refer to the schematic and consider the power before connecting anything to this header.

Note that there is an unpopulated Gen-10 connector header (J55) footprint at the bottom of the carrier board. Install the Samtec (part number: QSH-030-01-L-D-A) connector here if needed.

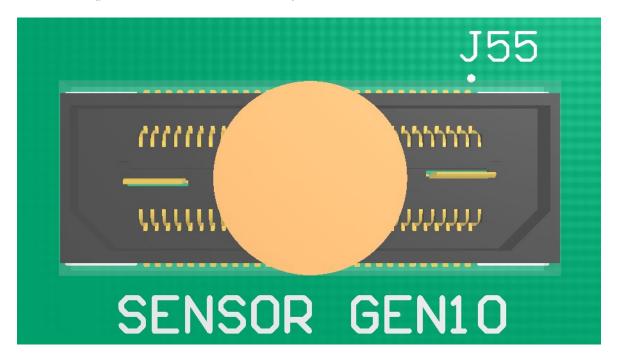

Figure 11 J55 Gen-10 Sensor Connector (Samtec QSH-030 series)

#### 3.8.9 NFC Expansion Header J52 (EXP1)

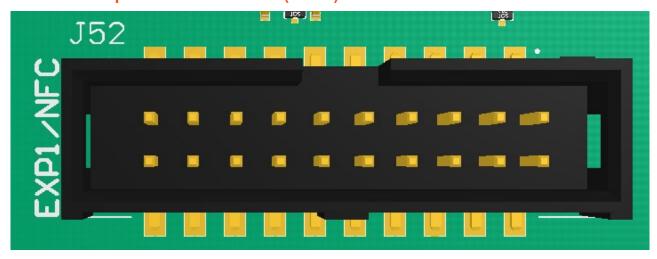

Figure 12 J52 NFC Expansion Header (EXP1)

The NFC expansion header provides a 20 pin connector for attaching an optional NFC board (please contact Lantronix for availability of the NFC board at <a href="mailto:sales@lantronix.com">sales@lantronix.com</a> or visit <a href="http://shop.intrinsyc.com">http://shop.intrinsyc.com</a>). This header also allows user to connect to the free GPIOs and I2C lines when NFC is not used; therefore, enabling

other use cases. Please refer to Table 3.8-7 for detailed information regarding the signals that are being brought out by this connector.

Note that this NFC expansion header is also compatible with the APQ8074 DragonBoard but the extra last four pins should not be connected.

Table 3.8-7 NFC Expansion Header J52 Pin out

| Description                                           | Signal                 | Pin<br>NO | Description                                   | Signal                 | Pin<br>NO |
|-------------------------------------------------------|------------------------|-----------|-----------------------------------------------|------------------------|-----------|
| BLSP9 bit 0 via APQ GPIO52                            | NFC_BLSP9_SP<br>I_CLK  | J52[1]    | BLSP9 bit 2 via APQ<br>GPIO50                 | NFC_BLSP9_SP<br>I_MISO | J52[2]    |
| NFC power request GPIO via<br>PM GPIO7                | NFC_PWR_RE<br>Q        | J52[3]    | SIM present GPIO via APQ<br>GPIO112           | UIM1_PRESEN<br>T       | J52[4]    |
| SIM Card DATA line (UIM1)<br>via APQ GPIO109          | UIM1_DATA              | J52[5]    | 150mA max 3.8V SOM power supply pin           | SOM_SYS_PW<br>R        | J52[6]    |
| SIM Card Reset line (UIM1)<br>via APQ GPIO111         | UIM1_RESET             | J52[7]    | NFC interrupt IRQ pin via<br>APQ GPIO106      | NFC_IRQ                | J52[8]    |
| SIM CLK line (SIM1) via APQ<br>GPIO110                | UIM1_CLK               | J52[9]    | NFC Disable signal via APQ<br>GPIO105         | NFC_DISABLE            | J52[10]   |
| 1.8V Voltage regulator supply<br>max 150mA via PM8996 | VREG_L9A_1P8           | J52[11]   | BLSP8 I2C Bus-8 I2C SDA<br>line               | BLSP8_I2C_SD<br>A      | J52[12]   |
| 1.8V Voltage regulator supply<br>max 150mA via PM8996 | VREG_S4A_1P8           | J52[13]   | BLSP68I2C Bus-8 I2C CLK<br>line               | BLSP8_I2C_SC<br>L      | J52[14]   |
| GND                                                   | GND                    | J52[15]   | NFC clock request signal via PM GIO10         | NFC_CLK_REQ            | J52[16]   |
| PM8996 free running clock via buffer                  | BBCLK2                 | J52[17]   | SIM Card Reset line (UIM2)<br>via APQ GPIO107 | APQ_GPIO107            | J52[18]   |
| BLSP9 1 bit via APQ GPIO51                            | NFC_BLSP9_SP<br>I_CS_N | J52[19]   | BLSP9 3 bit via APQ<br>GPIO49                 | NFC_BLSP9_SP<br>I_MOSI | J52[20]   |

In general, if there is no need for NFC application, this expansion header can provide two GPIOs, I2C, free running clocks, and enable voltage/ power source to external peripherals.

# J54

## 3.8.10 Education / GPIO header J54 (EXP2)

Figure 13 J54 Education / GPIO Header

Education/ GPIO header expansion J54 is a 20 pin connector that provides access to BLSP1 signals with level shifters. It is ideally used for connecting external peripherals such as microcontrollers and any other devices that are based on I2C, SPI, UART, UIM and GPIO. Please refer to the SOM schematic for the level shifter, target voltage and current rating depending on stuffing option. The education expander also supports multiple voltage ratings. The table below outlines the configurations for these settings:

| Voltage Rails       | Resistors to Populate (0 Ohm) |
|---------------------|-------------------------------|
| MB_VREG_3P3 - 3.3 V | R150 (Default)                |
| VREG_S4A_1P8 - 1.8V | R149                          |
| MB_VREG_5P0 - 5.0 V | R151                          |

The following are the detailed pin out information for education header J54.

Table 3.8-8 Education Connector Expansion Header J54 Pin out

| Description       | Signal                         | Pin<br>NO | Description                                       | Signal       | Pin<br>NO |
|-------------------|--------------------------------|-----------|---------------------------------------------------|--------------|-----------|
| NC                | NC                             | J54[1]    | VREG_S4A 1.8V voltage regulator max 150mA         | VREG_S4A_1P8 | J54[2]    |
| BLSP1_3_3P3(3.3V) | BLSP1_SPI_MO<br>SI (APQ-GPIO0) | J54[3]    | VDD_EXP2 (Default 3.3V<br>Power Supply) max 300mA | VDD_EXP2     | J54[4]    |

| Description                                     | Signal                             | Pin<br>NO   | Description                                                      | Signal              | Pin<br>NO   |
|-------------------------------------------------|------------------------------------|-------------|------------------------------------------------------------------|---------------------|-------------|
| BLSP1_2_3P3(3.3V)                               | BLSP1_SPI_MIS<br>O (APQ-GPIO1)     | J54[5]      | PM8996 MPP GPIO2                                                 | PM_MPP02            | J54[6]      |
| BLSP1_1_3P3(3.3V)                               | BLSP1_SPI_CS<br>_N (APQ-<br>GPIO2) | J54[7]      | PM8996 MPP GPIO4                                                 | PM_MPP04            | J54[8]      |
| BLSP1_0_3P3(3.3V)                               | BLSP1_SPI_CL<br>K (APQ-GPIO3)      | J54[9]      | PM8996 MPP GIPO1                                                 | PM_MPP01            | J54[10<br>] |
| APQ-GPIO124 level shifted output / input (3.3V) | EXP_IRQ_3P3                        | J54[11<br>] | PM8996 MPP GIPO6                                                 | PM_MPP06            | J54[12<br>] |
| APQ-GPIO84 level shifted output / input (3.3V)  | APQ_GPIO84_3<br>P3                 | J54[13<br>] | APQ GPIO127 GPIO (3.3V)<br>for general purpose input /<br>output | APQ_GPIO127_3P<br>3 | J54[14<br>] |
| PM8996 MPP GPIO03                               | PM_MPP03                           | J54[15<br>] | PM8996 GPIO13 GPIO for general purpose input / output            | PM_GPIO13           | J54[16<br>] |
| GND                                             | GND                                | J54[17<br>] | APQ GPIO134 GPIO (3.3V)<br>for general purpose input /<br>output | APQ_GPIO134_3P<br>3 | J54[18<br>] |
| PM8996 DIVCLK3 via<br>GPIO17                    | DIVCLK3_BUF                        | J54[19<br>] | 5V power supply max 150mA                                        | MB_VREG_5P0         | J54[20<br>] |

#### 3.8.11 ANC Headset Jack J27

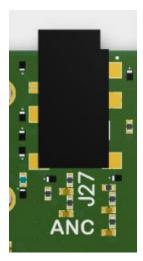

Figure 14 ANC Headphone Jack

The ANC headset jack (J27) is a special 3.5mm TRRS jack with ANC capabilities. It is backwards compatible with standard headset jacks. Please contact Lantronix at <a href="mailto:sales@lantronix.com">sales@lantronix.com</a> for compatible ANC headsets.

## 3.8.12 Audio Inputs Expansion Header J50

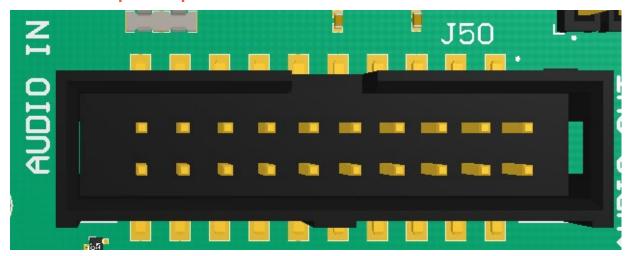

Figure 15 J50 Audio Inputs Expansion Header

This header expansion provides the following audio inputs:

- 1. 3 digital mics
- 2. 3 analog mics
- 3. Voltage rails to support analog and digital mics

For details on how to connect analog or digital microphones to system, refer to sections 4.13.1 and 4.13.2 on Open-Q™\_820DevKit\_SOM\_TechNote13 (document R-3).

The table below outlines the pin out information of the audio inputs expansion header J50:

Table 3.8-9 Audio Inputs Expansion Header J50 Pin out

| Description                             | Signal    | Pin         | Description                             | Signal      | Pin     |
|-----------------------------------------|-----------|-------------|-----------------------------------------|-------------|---------|
|                                         |           | NO          |                                         |             | NO      |
| Analog MIC1 positive differential input | CDC_IN1_P | J50[1]      | Analog MIC1 negative differential input | CDC_IN1_N   | J50[2]  |
| Analog MIC5 positive differential input | CDC_IN5_P | J50[3]      | Analog MIC5 negative differential input | CDC_IN5_N   | J50[4]  |
| MIC bias output voltage 1               | MIC_BIAS1 | J50[5]      | MIC bias output voltage 3               | MIC_BIAS3   | J50[6]  |
| Analog MIC6 positive differential input | CDC_IN6_P | J50[7]      | Analog MIC6 negative differential input | CDC_IN6_N   | J50[8]  |
| MIC bias output voltage 4               | MIC_BIAS4 | J50[9]      | 3.3V power supply max 500mA             | MB_VREG_3P3 | J50[10] |
| GND                                     | GND       | J50[11<br>] | GND                                     | GND         | J50[12] |

| Description                    | Signal         | Pin         | Description                   | Signal             | Pin     |
|--------------------------------|----------------|-------------|-------------------------------|--------------------|---------|
|                                |                | NO          |                               |                    | NO      |
| Clock for digital MIC 1 and 2  | CDC_DMIC_CLK0  | J50[13<br>] | Clock for digital MIC 3 and 4 | CDC_DMIC_CLK1      | J50[14] |
| Digital MIC 1 and 2 data line  | CDC_DMIC_DATA0 | J50[15<br>] | Digital MIC 3 and 4 data line | CDC_DMIC_DATA<br>1 | J50[16] |
| 1.8V power supply max<br>300mA | VREG_S4A_1P8   | J50[17<br>] | Clock for digital MIC 5 and 6 | CDC_DMIC_CLK2      | J50[18] |
| GND                            | GND            | J50[19<br>] | Digital MIC 5 and 6 data line | CDC_DMIC_DATA<br>2 | J50[20] |

## 3.8.13 Audio Outputs Expansion Header J26

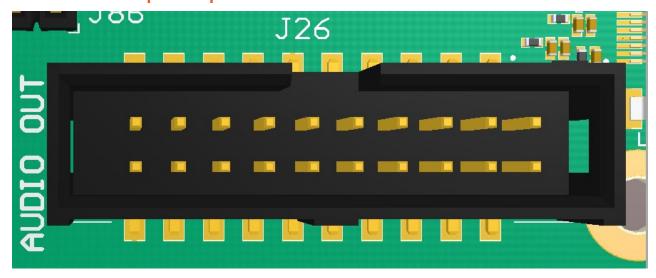

Figure 16 J26 Audio Outputs Expansion Header

This header expansion provides the following audio outputs:

- 1. 2 differential analog audio line out
- 2. 2 single ended analog audio line out
- 3. 1 differential analog earpiece amplifier output (no external amp needed)
- 4. 2 speaker amplifier enable control
- 5. Voltage rails to support analog and digital mics

The table below outlines the pin out information of the audio outputs expansion header J26:

Table 3.8-10 Audio Outputs Expansion Header J26 Pin out

| Description                                                          | Signal              | Pin         | Description                                                          | Signal              | Pin     |
|----------------------------------------------------------------------|---------------------|-------------|----------------------------------------------------------------------|---------------------|---------|
|                                                                      |                     | NO          |                                                                      |                     | NO      |
| Analog audio line out 1, positive differential output                | CDC_LINE_OUT1_<br>P | J26[1]      | Analog audio line out 1, negative differential output                | CDC_LINE_OUT1_<br>N | J26[2]  |
| Analog audio line out 2, positive differential output                | CDC_LINE_OUT2_<br>P | J26[3]      | Analog audio line out 2, negative differential output                | CDC_LINE_OUT2_<br>N | J26[4]  |
| Audio line outputs 3 and 4 GND reference                             | CDC_LINE_REF        | J26[5]      | 3.3V output power supply                                             | MB_VREG_3P3         | J26[6]  |
| Analog audio line out 3, single ended output                         | CDC_LINE_OUT3       | J26[7]      | Analog audio line out 4, single ended output                         | CDC_LINE_OUT4       | J26[8]  |
| Analog earpiece amplifier out, positive differential output          | CDC_EAR_P           | J26[9]      | Analog earpiece amplifier out, negative differential output          | CDC_EAR_N           | J26[10] |
| GND                                                                  | GND                 | J26[11<br>] | 3.8V output power supply                                             | MB_VREG_SOM         | J26[12] |
| Digital sound wire data for WSA8810/ WSA8815 smart speaker amplifier | CDC_SWR_CLK         | J26[13<br>] | Digital sound wire data for WSA8810/ WSA8815 smart speaker amplifier | CDC_SWR_DATA        | J26[14] |
| Speaker amplifier enable 1                                           | SPKR_AMP_EN1        | J26[15<br>] | Speaker amplifier enable 2                                           | SPKR_AMP_EN2        | J26[16] |
| 1.8V output power supply                                             | VREG_S4A_1P8        | J26[17<br>] | 12V output power supply                                              | DC_IN_12V           | J26[18] |
| 5.0V output power supply                                             | MB_VREG_5P0         | J26[19<br>] | GND                                                                  | GND                 | J26[20] |

#### 3.8.14 On Board PCB WLAN Antennas

The Open-Q™ 820 carrier board has two on board WLAN PCB antennas that connects to the QCA6174 WiFi module on the SOM via coaxial cables that attaches to MHF4L receptacles. These antennas connect to the SOM in the following configuration:

- o WLAN1 on the carrier board connects to ANT1 on the QCA6174 WiFi module
- o WLANO on the carrier board connects to ANT2 on the QCA6174 WiFi module

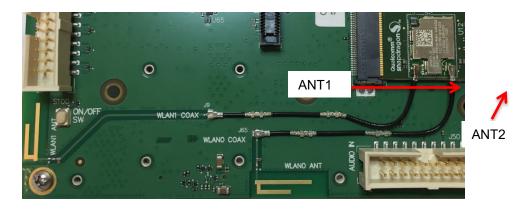

Figure 17 On Board PCB Antennas

#### 3.8.15 External and on Board PCB GPS Antenna

The Open-Q™ 820 carrier board allows user the flexibility of using an external (via SMA connector) or an on board PCB GPS antenna. Depending on which antenna is used, dip switch S10 needs to be configured (see table below for details).

| GPS Antenna Selection                   | Dip Switch S10 (Position 8) Selection |
|-----------------------------------------|---------------------------------------|
| On Board PCB Antenna                    | Off Position                          |
| External Antenna (Passive Antenna Only) | On Position                           |

If an external GPS antenna is preferred, Lantronix recommends the Laird Technologies hepta-band dipole antenna (manufacture part number: MAF94300). It is important to note that GPS should be used or tested near a window or a location where satellites are easily "seen" by the device.

#### 3.8.16 Open-Q Display

The display output options for the Open-Q 820 Development Kit consists of:

- An HDMI type A connector
- A 100-pin display connector J2 that supports:
  - o Dual DSI DPHY 1.2 (up to 3840 x 2400 at 60 fps)
  - o HDMI 2.0 (4K60) or 4K30 Miracast
  - Touch screen capacitive panels via I2C, SPI, and interrupts (up to two devices)
  - Backlight LED
    - Can support external backlight driver control and power
    - PMI8996 backlight driver supports four LED strings of up to 30mA each with 28V maximum boost voltage

The Open-Q development platform can support the following display combinations:

| MIPI DSI | 1 x 4lane DSI0 + 1 x 4lane DSI1                            |
|----------|------------------------------------------------------------|
|          | 1 x 8 lane combining DIS0 and DSI1 for up to 4K resolution |
|          | 2 x 4-lane DSI DPHY 1.2 and HDMI (4K60) or 4K30 Miracast   |

|      | Display 3840 x 2400 at 60fps, 2560 buffer width (10 layers blending) |
|------|----------------------------------------------------------------------|
| HDMI | V2.0 (4K60)                                                          |

#### 3.8.17 HDMI Connector J25

The on board HDMI type A connector enables the Open-Q development platform to connect to an external HDMI monitor/ television via an HDMI cable. As part of a new feature, the APQ8096 can now support up to 4K UHD (3840 x 2400 at 60fps) and HDMI 2.0 (4K60)/ 4K30 Miracast.

Please note that the Open-Q 820 Development kit is for evaluation purposes only and may not be HDMI compliant.

## 3.8.18 Display Connector J2

The 100-pin display connector provides the following features/ pin-outs that enables the development kit to connect to a MIPI DSI panel/ device:

**Note:** Please refer to the carrier schematic and display board tech notes when designing a custom display board.

- DSI
- 2 x 4 lane DSI
- Backlight
  - o Built-in backlight WLED driver on PMI8996
    - WLED driver supports up to 28.5V output for backlight
  - Primary external backlight (BL0)
    - Backlight control signals
    - External Power
  - Secondary external backlight (BL1)
    - Backlight control signals
    - External power
- Display connector LCD/ AMOLED
  - PMI8996 programmable display bias output voltage:
    - 5V to 6.1V and -1.4V to -6.0V (LCD display)
    - 4.6V to 5V and -1.4V to -5.4V (AMOLED display)
- · Additional GPIOs for general purposes available
- VREG\_S4A voltage rail from PM8996
  - Required by display for DOVDD
  - 300mA current path
- Touch Panel
  - Supports up to two touch screen controllers

- o Supports I2C or SPI via BLSP1 and SSC 5
- Can chose between I2C or SPI signals via MUX

#### Power specifications

The display connector supports the following power domains:

| Display Signal             | Power Domain |
|----------------------------|--------------|
| PM8996 LDO22 (3.3-2.8V)    | up to 150 mA |
| PM8996 LDO14 (1.8V- 2.15V) | up to 150 mA |
| PM8996 LDO15(1.8V – 2.15V) | up to 300 mA |
| PM8996 S4A (1.8V)          | up to 300 mA |
| Carrier 3.3V               | up to 0.5A   |
| Carrier 5 V                | up to 1.5A   |
| Carrier 12 V               | up to 0.5A   |

The IOpen-Q 820 display board (part number: 225-0100) is an additional PCB that mates with the display connector J2 on the carrier board. This board allows users to interface with the development kit via the LCD (Truly display panel, see below for details) that comes preinstalled on the display board. Figure 18 illustrates the interfacing connectors on the display board. Note that there are two ERM8 connectors; J1 is for interfacing with the development kit via the LCD panel, while J7 allows users to access the display signals on the carrier board (display connector J2) via connector J8 on the display board.

**Note:** The display board comes as an additional add-on to the Open-Q 820 development kit. To purchase this, please visit <a href="http://shop.intrinsyc.com">http://shop.intrinsyc.com</a> or contact Lantronix at <a href="mailto:sales@lantronix.com">sales@lantronix.com</a> for details.

**Note:** Please refer to "Open-Q 820 (APQ8096) Development Kit Technical Note 15: Display Board Design Guide" for more information on designing a custom display board.

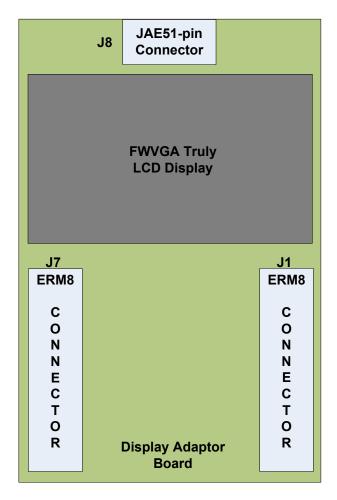

Figure 18 Display Board Block Diagram

## 3.8.18.1 Connecting the Display Board to the Development Kit

This configuration allows the user to use the preinstalled LCD display that comes with the display adaptor board. As shown in the block diagram below, the MIPI DSI0 lines, which come from the 100-pin ERM8 connector, directly connects to the FWVGA LCD panel. See the section below for more details on this LCD panel. It is important to note that connector J1 of the display board needs to connect to J2 of the carrier board for this configuration to work.

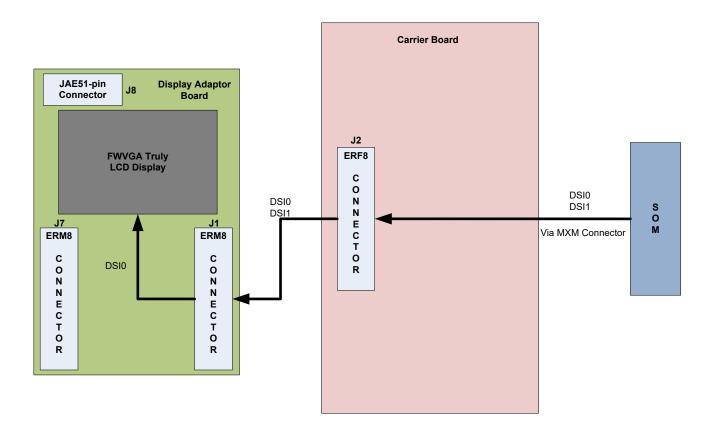

Figure 19 Display Board Default Configuration

#### 3.8.18.2 Display Panel

This LCD panel comes preinstalled on the Open-Q 820 display adaptor board (part number: 225-0100). Below are the Panel specifications:

Resolution: 480x854

LCD Type: IPS

PCAP touch panel with cover glass

• No of Lanes: 1 x 2 lane MIPI DSI interface via Display Board.

Diagonal Length: 4.5"

• Contact <a href="mailto:sales@lantronix.com">sales@lantronix.com</a> for more information

**Note:** The display above when mounted on the Open-Q 820 Display Adapter is meant to work with the carrier board. Altering the use of this LCD panel is not recommended.

**Note:** 225-0100 display adapter boards are currently end of life. The Open-Q 820 Display adapter board (part number: 280-0100) has the same specifications (as described above) and pin-outs as 225-0100.

## 3.8.19 PCI Express 1X Slot J30

The PCI Express slot (J30) used on the Open-Q 820 development kit is a standard PC style half-height card slot. It allows for external peripheral connectivity such as Gigabit Ethernet, Gigabit Wi-Fi, or PCIe based audio / video processors. Since there is no native Ethernet connectivity on the Open-Q platform, an off-the shelf PCIe based Ethernet card can be used here. Please check the software compatibility before connecting the PCIe Ethernet card. In addition to being able to establish external connectivity, the connector provides access to the PCIE2 interface, which is routed from the SOM.

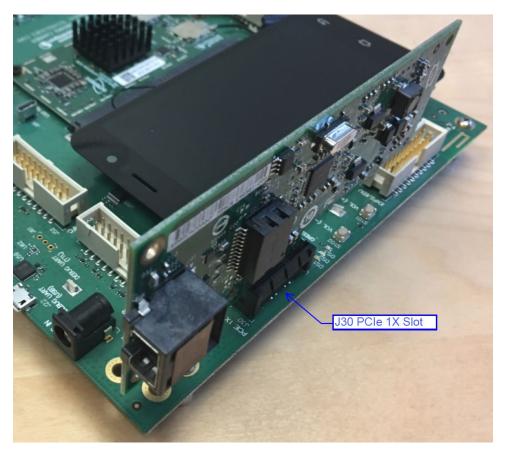

Figure 20 J30 PCIe Connector

## 3.8.20 Mini PCI Express Connector J72

The Open-Q 820 development kit also supports the use of a PCI Express mini card. The primary difference between a PCI Express 1X card and a PCI Express mini card is the unique form factor optimized for mobile computing platforms. In addition to that, the mini card is optimized for communication applications. Similarly, the PCI Express mini card allows for external peripheral connectivity such as Ethernet and wireless connectivity as well as acting like a modem.

The Mini PCI Express connector J72 used on the Open-Q 820 development kit supports both the standard full and half size PCI Express mini card. Depending on the size of card used, user can utilize the 4 mounting holes below connector J72 to secure the card in place. Figure 22 depicts these mounting holes. Please check the software compatibility before connecting any PCI Express mini cards.

**Note:** The pin-outs of this connector comply with the PCI Express mini card standards. Please refer to the document at the following link for more information:

https://www.pcisig.com/specifications/pciexpress/base/#mini1.2

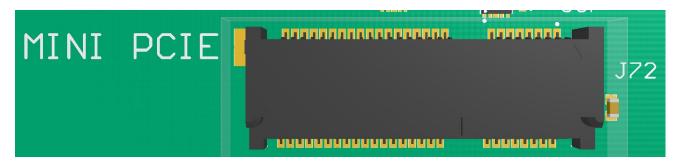

Figure 21 J72 Mini PCle Connector

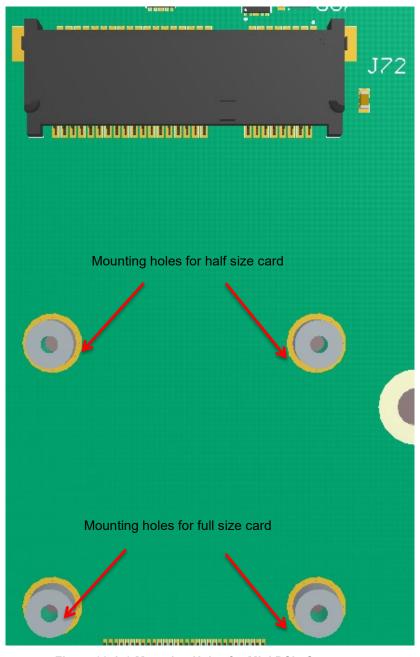

Figure 22 J72 Mounting Holes for Mini PCle Connector

## 3.8.21 Camera Connectors

The Open-Q 820 development kit supports three 4-lane MIPI camera interfaces via three separate JAE 41-pin connectors.

The following are some features of the camera connectors:

- 3 x 4 lane MIPI CSI signals
- · No support for integrated flash driver
- Support for 3D camera configuration
  - Separate I2C control (CCI0, CCI1)
- Supports all CSI interfaces
- All camera CSI connectors are on the carrier board edge
- Self-regulated camera modules can be powered with 3.3V power (MB\_VREG\_3P3)
- Uses JAE FI-RE41S-VF connector for exposing MIPI, CLK, GPIOs and Power rails.
- Please use JAE FI-RE41S-VF connector to access signals such as MIPI, CLK, GPIO and power rails

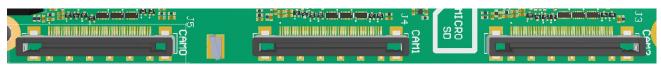

Figure 23 Camera Connectors (J5,J4,J3)

Figure 23 above shows the three MIPI CAM0 (J5), CAM1 (J4) and CAM2 (J3) connectors. Table 3.8.21-1 below outlines the pin outs of these connectors

|                 |            | _      |           |          |           |
|-----------------|------------|--------|-----------|----------|-----------|
| Table 3.8.21-1. | MIPI CSI ( | :amera | Connector | Pın outs | (.151413) |

| Pin#  | CAM0(J5)          | CAM1(J4)          | CAM2(J3)          | Description                                                                                                    |
|-------|-------------------|-------------------|-------------------|----------------------------------------------------------------------------------------------------|
| 1,2,3 | MB_VREG_3P3       | MB_VREG_3P3       | MB_VREG_3P3       | Power output. Connected to main<br>+3.3V MB_VREG_3P3 max current<br>700mA                                                |
| 4     | GND               | GND               | GND               | Ground                                                                                                    |
| 5     | VREG_L17A_2P8     | VREG_L18A_2P8     | VREG_L29A_2P8     | Power output. Connected to various PM8996 LDO regulators. Default is +2.8V. Maximum current 300mA                        |
| 6     | MB_ELDO_CAM0_DVDD | MB_ELDO_CAM1_DVDD | MB_ELDO_CAM2_DVDD | Power output. Connected to U5,<br>U6, and U71 AMS LDO regulator.<br>Default is +1.2V. Maximum current<br>500mA           |
| 7,8   | VREG_L23A_2P8     | MB_ELDO_CAM1_VCM  | VREG_L23A_2P8     | Power output. Connected to PM8996 VREG_L23A regulator or on board LDO regulator. Default is +2.8V. Maximum current 300mA |

| Pin# | CAM0(J5)                        | CAM1(J4)                        | CAM2(J3)                        | Description                                                                                         |
|------|---------------------------------|---------------------------------|---------------------------------|----------------------------------------------------------------------------------------------------|
| 9,10 | VREG_LVS1A_1P8                  | VREG_LVS1A_1P8                  | VREG_LVS1A_1P8                  | Power output. Connected to PM8996 VREG_LVS1A switch output. Default is +1.8V. Maximum current 300mA |
| 11   | GND                             | GND                             | GND                             | Ground                                                                                              |
| 12   | FLASH_STROBE_EN<br>(APQ_GPIO21) | FLASH_STROBE_EN<br>(APQ_GPIO21) | FLASH_STROBE_EN<br>(APQ_GPIO21) | Output. Connected to APQ8096. Default use is for camera flash strobe enable                         |
| 13   | CAM0_RST_N                      | CAM1_RST_N                      | CAM2_RST_N                      | Output. Connected to APQ8096.                                                                       |
|      | (APQ_GPIO25)                    | (APQ_GPIO104)                   | (APQ_GPIO23)                    | Default use is for camera reset                                                                     |
| 14   | CAM0_STANDBY_N<br>(APQ_GPIO26)  | CAM1_STANDBY_N<br>(APQ_GPIO98)  | CAM2_STANDBY_N<br>(APQ_GPIO133) | Output. Connected to APQ8096. Default use is for camera standby                                     |
| 15   | CCI_I2C_SCL0                    | CCI_I2C_SCL0                    | CCI_I2C_SCL0                    | Output. Connected to APQ8096.                                                                       |
|      | (APQ_GPIO18)                    | (APQ_GPIO18)                    | (APQ_GPIO18)                    | Default use is for camera CCI0 I2C clock interface (this is not a generic I2C port).                |
| 16   | CCI_I2C_SDA0                    | CCI_I2C_SDA0                    | CCI_I2C_SDA0                    | Input / output. Connected to                                                                        |
|      | (APQ_GPIO17)                    | (APQ_GPIO17)                    | (APQ_GPIO17)                    | APQ8096. Default use is for camera CCI0 I2C data interface (this is not a generic I2C port).        |
| 17   | CAM_MCLK0_BUF<br>(APQ_GPIO13)   | CAM_MCLK1_BUF<br>(APQ_GPIO14)   | CAM_MCLK2_BUF<br>(APQ_GPIO15)   | Output. Connected to APQ8096. Default use is for camera master clock. Maximum 24MHz                 |
| 18   | FLASH_STROBE_TRIG               | FLASH_STROBE_TRIG               | FLASH_STROBE_TRIG               | Output. Connected to APQ8096.                                                                       |
|      | (APQ_GPIO22)                    | (APQ_GPIO22)                    | (APQ_GPIO22)                    | Default use is for camera flash strobe trigger                                                      |
|      |                                 | Install R37 to access signal    | Install R43 to access signal    |                                                                                                    |
| 19   | GND                             | GND                             | GND                             | Ground                                                                                              |
| 20   | MIPI_CSI0_LANE0_N               | MIPI_CSI1_LANE0_N               | MIPI_CSI2_LANE0_N               | Input. MIPI CSI0 / CSI1 / CSI2 data lane 0                                                          |
| 21   | MIPI_CSI0_LANE0_P               | MIPI_CSI1_LANE0_P               | MIPI_CSI2_LANE0_P               | Input. MIPI CSI0 / CSI1 / CSI2 data lane 0                                                          |
| 22   | GND                             | GND                             | GND                             | Ground                                                                                              |
| 23   | MIPI_CSI0_CLK_N                 | MIPI_CSI1_CLK_N                 | MIPI_CSI2_CLK_N                 | Input. MIPI CSI0 / CSI1 / CSI2 clock lane                                                           |
| 24   | MIPI_CSI0_CLK_P                 | MIPI_CSI1_CLK_P                 | MIPI_CSI2_CLK_P                 | Input. MIPI CSI0 / CSI1 / CSI2 clock lane                                                           |
| 25   | GND                             | GND                             | GND                             | Ground                                                                                              |

| Pin#  | CAM0(J5)                     | CAM1(J4)                     | CAM2(J3)                     | Description                                                       |
|-------|------------------------------|------------------------------|------------------------------|-------------------------------------------------------------------|
| 26    | MIPI_CSI0_LANE1_N            | MIPI_CSI1_LANE1_N            | MIPI_CSI2_LANE1_N            | Input. MIPI CSI0 / CSI1 / CSI2 data lane 1                        |
| 27    | MIPI_CSI0_LANE1_P            | MIPI_CSI1_LANE1_P            | MIPI_CSI2_LANE1_P            | Input. MIPI CSI0 / CSI1 / CSI2 data lane 1                        |
| 28    | GND                          | GND                          | GND                          | Ground                                                            |
| 29    | MIPI_CSI0_LANE2_N            | MIPI_CSI1_LANE2_N            | MIPI_CSI2_LANE2_N            | Input. MIPI CSI0 / CSI1 / CSI2 data lane 2                        |
| 30    | MIPI_CSI0_LANE2_P            | MIPI_CSI1_LANE2_P            | MIPI_CSI2_LANE2_P            | Input. MIPI CSI0 / CSI1 / CSI2 data lane 2                        |
| 31    | GND                          | GND                          | GND                          | Ground                                                            |
| 32    | MIPI_CSI0_LANE3_P            | MIPI_CSI1_LANE3_P            | MIPI_CSI2_LANE3_P            | Input. MIPI CSI0 / CSI1 / CSI2 data lane 3                        |
| 33    | MIPI_CSI0_LANE3_N            | MIPI_CSI1_LANE3_N            | MIPI_CSI2_LANE3_N            | Input. MIPI CSI0 / CSI1 / CSI2 data lane 3                        |
| 34    | GND                          | GND                          | GND                          | Ground                                                            |
| 35    | CCI_I2C_SDA1                 | CCI_I2C_SDA1                 | CCI_I2C_SDA1                 | Output / Input. Connected to<br>APQ8096 GPIO19. Default use is    |
|       | (APQ_GPIO19)                 | (APQ_GPIO19)                 | (APQ_GPIO19)                 | for camera CCI1 I2C data interface                                |
| 36    | CCI_I2C_SCL1                 | CCI_I2C_SCL1                 | CCI_I2C_SCL1                 | Output. Connected to APQ8096<br>GPIO20. Default use is for camera |
|       | (APQ_GPIO20)                 | (APQ_GPIO20)                 | (APQ_GPIO20)                 | CCI1 I2C clock interface                                          |
| 37    | CAM_IRQ                      | CAM_IRQ                      | CAM_IRQ                      | Input. Connected to APQ8096<br>GPIO24. CAM_IRQ signal             |
|       | (APQ_GPIO24)                 | (APQ_GPIO24)                 | (APQ_GPIO24)                 | 0                                                                 |
|       |                              | Install R40 to access signal | Install R46 to access signal |                                                                   |
| 38    | CAM0_MCLK3                   | CAM1_MCLK3                   | CAM2_MCLK3                   | Output. Connected to APQ8096<br>GPIO16. Default use is for camera |
|       | (APQ_GPIO16)                 | (APQ_GPIO16)                 | (APQ_GPIO16)                 | master clock. Maximum 24MHz                                       |
|       | Install R16 to access signal |                              | Install R47 to access signal |                                                                   |
| 39    | GND                          | GND                          | GND                          | Ground                                                            |
| 40,41 | MB_VREG_5P0                  | MB_VREG_5P0                  | MB_VREG_5P0                  | Power output. 5V Power supply. Maximum 700mA                      |
|       | Install R10 to access signal | Install R28 to access signal | Install R35 to access signal |                                                                   |

**Note:** A connection from the camera connectors on the carrier board to the camera adapter board is established by a 41-pin cable assembly from JAE Electronics (part number JF08R0R041020MA)

The table below shows the combinations of camera usage for different use cases

Table 3.8.21-2. MIPI CSI Camera Use Cases

| CSI PHY            | Use case        | Comment                                        |
|--------------------|-----------------|------------------------------------------------|
| CSI0               | Up to 4 lane    | One Camera of 4 lane or                        |
|                    |                 | One camera of 3 lane                           |
|                    |                 | One Camera of 2 lane                           |
|                    |                 | One Camera of 1 lane                           |
| CSI 1              | Up to 4 lane    | One Camera of 4 lane or                        |
|                    |                 | One camera of 3 lane                           |
|                    |                 | One Camera of 2 lane                           |
|                    |                 | One Camera of 1 lane                           |
| CSI 2              | Up to 4 lane    | One Camera of 4 lane or                        |
|                    |                 | 2 x Camera of 1 lane each                      |
| CSI0 + CSI1        | Up to 4 lane 3D | 4 lane 3D use case / Dual 4 lane configuration |
| CSI 2              | Up to 1 lane 3D | 1 lane 3D use case / Dual 1 lane configuration |
| CSI0 + CSI1 + CSI2 | Up to 4 lane    | Three 4-lane CSI (4+4+4 or 4+4+2+1)            |
| CPHY               |                 | Three 3-trio CPHY1.0                           |

## 3.8.22 Power Header via 20 Pin Connector J60

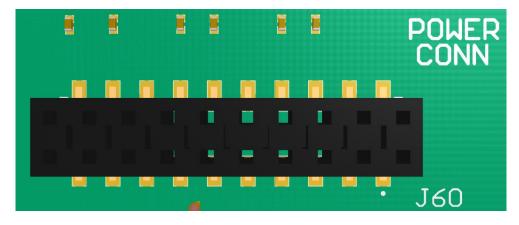

Figure 24 J60 Power Connector

- For providing camera connectors with additional current than what is originally supported by on board regulators. This is to mitigate the effect of high resistance and IR drop on flat cables which can violate camera sensor requirements for high performance cameras
- It is recommended to use this when high performance (high mega pixels) cameras are being used. Usually high performance cameras require more power
- Can be used as a general power header if user would like to use voltage rails brought out by connector

Table 3.8.22-1. Power Header J60 Pin-out

| Descriptio<br>n                             | Signal            | Pin NO  | Descriptio<br>n                            | Signal         | Pin NO  |
|---------------------------------------------|-------------------|---------|--------------------------------------------|----------------|---------|
| 1.05V power rail for camera 0               | MB_ELDO_CAM0_DVDD | J60[1]  | 2.85V power<br>rail for camera<br>0 (AVDD) | VREG_L17A_2P8  | J60[2]  |
| 2.8V power rail<br>for camera 0, 2<br>(VDD) | VREG_L23A_2P8     | J60[3]  | GND                                        | GND            | J60[4]  |
| GND                                         | GND               | J60[5]  | 3.3V power rail<br>for camera 0, 1,<br>2   | MB_VREG_3P3    | J60[6]  |
| 1.05V power<br>rail for camera<br>1         | MB_ELDO_CAM1_DVDD | J60[7]  | 2.85V power<br>rail for camera<br>1 (AVDD) | VREG_L18A_2P85 | Je0[8]  |
| 2.8V power rail<br>for camera 1<br>(VDD)    | MB_ELDO_CAM1_VCM  | J60[9]  | GND                                        | GND            | J60[10] |
| GND                                         | GND               | J60[11] | 3.3V power rail<br>for camera 0, 1,<br>2   | MB_VREG_3P3    | J60[12] |
| 1.05V power rail for camera 2               | MB_ELDO_CAM2_DVDD | J53[13] | 2.85V power<br>rail for camera<br>2 (AVDD) | VREG_L29A_2P8  | J60[14] |
| 2.8V power rail<br>for camera 0, 2<br>(VDD) | VREG_L23A_2P8     | J53[15] | GND                                        | GND            | J60[16] |
| 1.8V power rail<br>for camera 0, 1,<br>2    | VREG_LVS1A_1P8    | J60[17] | 3.3V power rail<br>for camera 0, 1,<br>2   | MB_VREG_3P3    | J60[18] |
| 5V power rail<br>for camera 0, 1,<br>2      | MB_VREG_5P0       | J60[19] | 12V power rail<br>for camera 0, 1,<br>2    | DC_IN_12V      | J60[20] |

# 3.8.23 Automation Connector Header J59

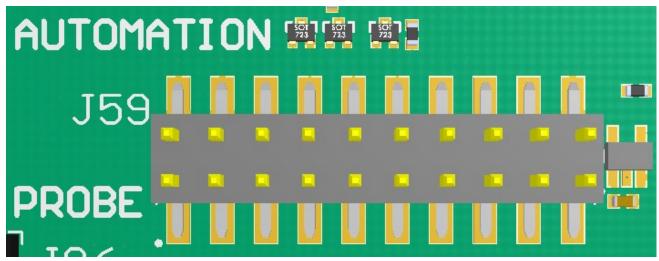

Figure 25 J59 Automation Connector Header

This header is used for automating tests on the development platform. Such tests include powering on and off and managing automated software downloads on the board. If automation is not required, user can access free GPIO pins from this header. Table 3.8.23-1 below outlines the pins that are available via header J59. Please refer to carrier and SOM schematics for details on where signals are connected to.

Table 3.8.23-1. General System J59 Pin Out

| Description                                                                                               | Signal              | Pin<br>NO | Description                                                                                                    | Signal              | Pin<br>NO   |
|----------------------------------------------------------------------------------------------------|---------------------|-----------|----------------------------------------------------------------------------------------------------|---------------------|-------------|
| Power rail to support I2C signals coming from an external source                                          | CONFIG_I2C_PWR      | J26[1]    | GND                                                                                                    | GND                 | J26[2]      |
| I2C clock signal from external source to Semtech GPIO expander                                            | CONFIG_I2C_SCL      | J26[3]    | GND                                                                                                    | GND                 | J26[4]      |
| I2C data line to Semtech<br>GPIO expander                                                                 | CONFIG_I2C_SDA      | J26[5]    | Positive power sense line<br>from Arm Energy Probe<br>J86                                                            | SOM_PWR_SENSE_<br>P | J26[6]      |
| Negative power sense<br>line from Arm Energy<br>Probe J86                                                 | SOM_PWR_SENSE_<br>N | J26[7]    | When asserted high, this net drives the PON hardware signal input (BTN_PHONE_ON_N) low, initiating the PON sequence. | TC_START            | J26[8]      |
| When asserted high, this<br>net drives the PMI8996<br>hardware input reset<br>signal (BTN_RESET_N)<br>low | TC_RESET            | J26[9]    | When asserted high, this net drives the system power off net (SYS_PWR_OFF_N) low.                                    | TC_POWER_OFF        | J26[10<br>] |

| Description | Signal              | Pin         | Description                                                          | Signal         | Pin         |
|-------------|---------------------|-------------|----------------------------------------------------------------------|----------------|-------------|
|             |                     | NO          |                                                                      |                | NO          |
| USB boot    | FORCED_USB_BOO<br>T | J26[11<br>] | USB VBUS enable. Activating ESD protection circuit when asserted low | USB_VBUS_DIS_N | J26[12<br>] |
| NC          | NC                  | J26[13<br>] | NC                                                                   | NC             | J26[14<br>] |
| NC          | NC                  | J26[15<br>] | Chip reset input                                                     | APQ_RESOUT_N   | J26[16<br>] |
| NC          | NC                  | J26[17<br>] | NC                                                                   | NC             | J26[18<br>] |
| NC          | NC                  | J26[19<br>] | GND                                                                  | GND            | J26[20<br>] |

# 3.8.24 Ethernet AVB Expansion Header J73

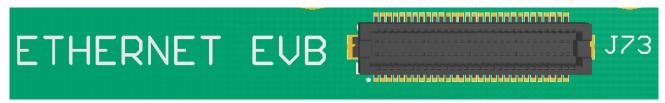

Figure 25 J73 Ethernet AVB Expansion Header

This header is used for interfacing with automotive peripherals via Ethernet AVB standard. Note that this is used for Lantronix internal testing and is not supported.

# 3.8.25 VIP Expansion Header J71

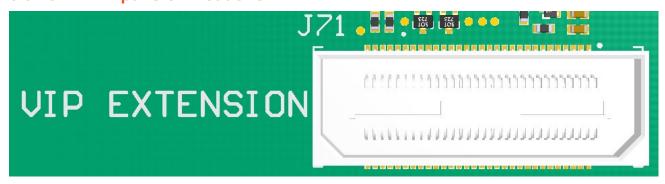

Figure 26 J71 VIP Expansion Header

This header is used for interfacing with Qualcomm legacy automotive VIP boards. Note that this is for Lantronix internal testing and is not supported.